## Tilføj app til et tag

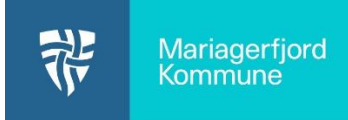

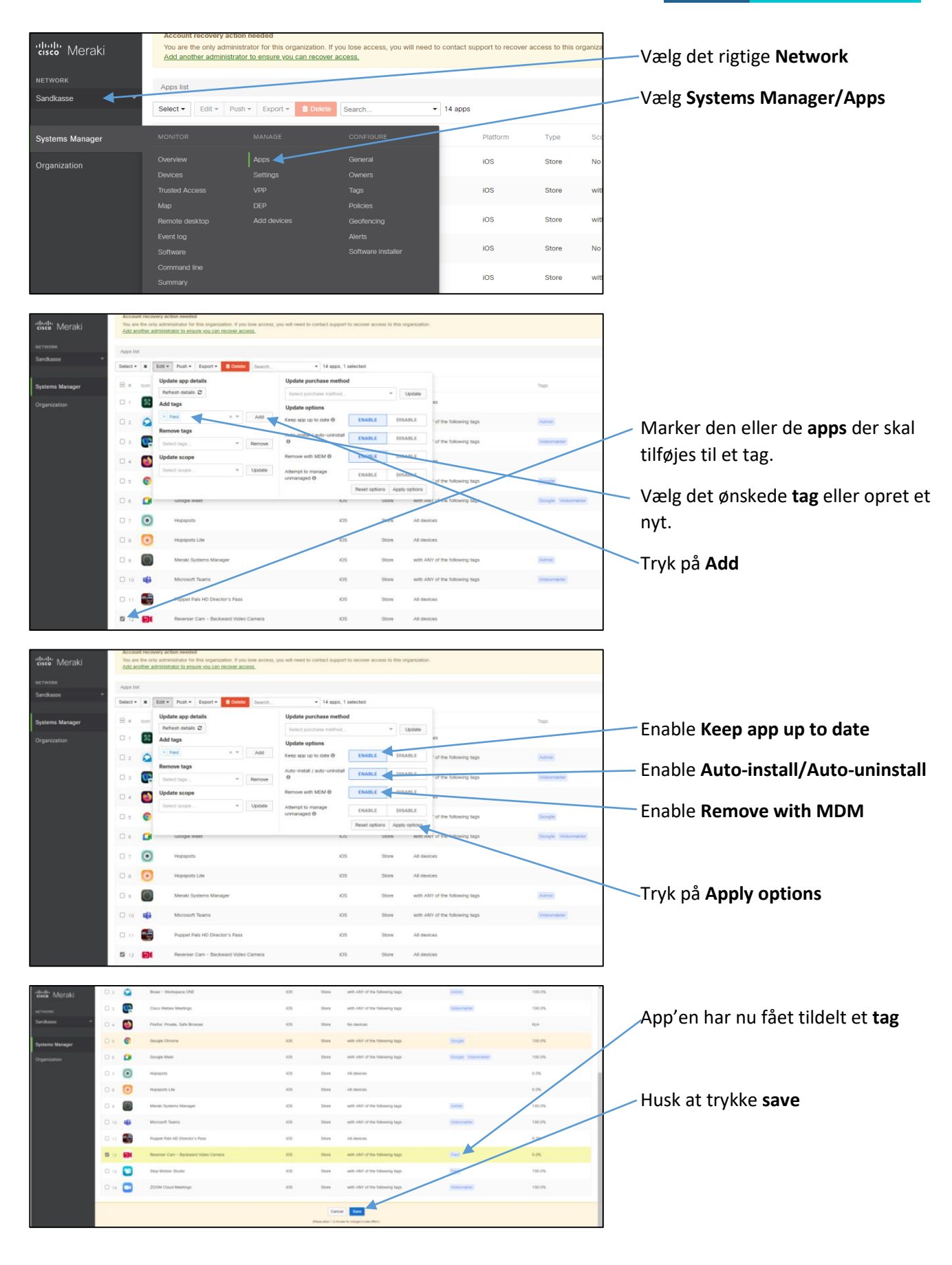